## Temporal Difference Explained Example

Wednesday, October 23, 2019 8:42 AM

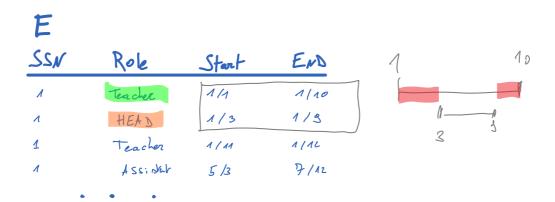

List the employees who are teachers but not head of departments

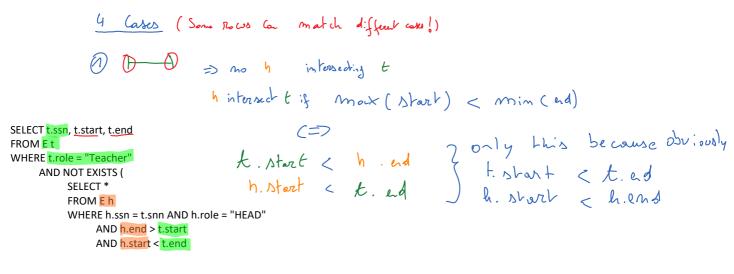

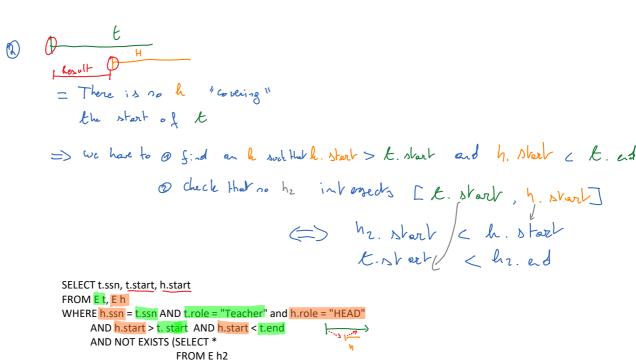

WHERE h2.ssn = h.ssn AND h2.role = "HEAD" AND h2.start < h.start AND t.start <= h2.end) (3) the flower is so he covering the ed of t

and he such that t. shortch. ed < t. ed

The fhat inversechs [h.ed, t. ed]

(a) he short < t. ed

h. en de < he. ad

SELECT t.ssn, h.end, t.end

FROM E t, E h

WHERE h.ssn = t.ssn AND t.role = "Teacher" and h.role = "HEAD"

AND h.end > t. start AND h.end < t.end

AND NOT EXISTS (SELECT \*

FROM E h2

WHERE h2.ssn = h.ssn AND h2.role = "HEAD"

AND h2.start <= t.end

AND h.end < h2.end)

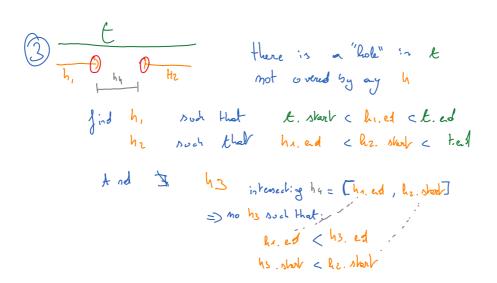

SELECT t.ssn, <u>h1.end</u>, <u>h2.start</u>

FROM Et, Eh1, Eh2

WHERE h1.ssn = t.ssn AND t.ssn = h2.ssn

AND t.role = "Teacher" and h1.role = "HEAD" AND h2.role = "HEAD" AND t. start < h1.end AND h1.end < h2.start AND h2.start < t.end AND NOT EXISTS (SELECT \*

FROM E h3

WHERE h2.ssn = h3.ssn and h3.role = "HEAD" AND h1.end < h3.end AND h3.start < h2.start)